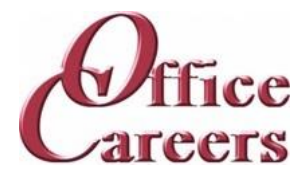

# **Program Information:**

The order and duration of each topic can be adjusted to meet the needs of each individual student. The program is designed to work at the student's pace, allowing them to master the content at a speed that is comfortable for them. The one-on-one instruction during the student's scheduled class time provides an individualized approach to learning, allowing for tailored support and attention. This approach helps to ensure that students can effectively develop the skills and knowledge they need to succeed in their chosen career path.

# MS Office:

The Microsoft Office Suite training program focuses on the essential tools used in the business world. Students will learn Word, Excel, PowerPoint, Access, and Outlook, starting with the basics and advancing to more complex concepts. The objective of the course is to equip students with the necessary skills and knowledge to effectively use these programs and increase their job prospects in the market.

# Keyboarding/Ten Key:

The training program involves daily keyboarding practice and occasional 10-key practice. The typing goals for the course are 35 words per minute and 130 characters per minute.

# Medical Office:

The course prepares students for administrative roles in medical, clinical, or healthcare facilities/systems. It covers office skills, data processing, equipment operation, medical recordkeeping, business regulations, medical/clinical procedures, and communication skills. The goal is to provide students with the knowledge and skills to work under the supervision of office managers and other professionals in a healthcare office environment.

# Customer Service:

The course teaches students how to assist customers with inquiries and problems in call centers, help desks, tele service centers, and online. It covers topics such as user interfaces and behavior, hardware and software systems, customer interaction skills, telephone and email communication, data entry, and database and internet search and retrieval. The aim is to provide students with the skills to effectively assist customers in a frontline customer service role.

# Job Search:

The Job Preparation Service includes creating resumes and cover letters, finding job leads, applying, and interviewing for work, using the skills and resources obtained during the training program.

# **Cost:**

- \$16,800.00 Tuition Excluding other fees listed, tuition is all-inclusive for \$4,200 per \$16,800.00 Total quarter. Tuition includes a specially configured laptop and devices described at the end of the training plan. Office Careers will make arrangements for internet access to deliver training services.
	- 650 S. Orcas St, Suite 214 Seattle, WA 98108 ∙ 206-713-6255 ∙ FAX: 425-988-9050 ∙ www.officecareers.org Page 1 of 9

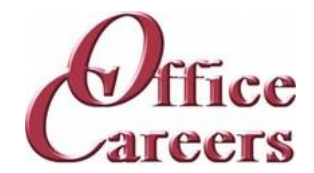

## **Week 1**

Keyboarding/10-Key: Daily practice using Mavis Teaches Typing Tutorial MS Office: MS Word: Opening documents, editing, saving

# **Week 2**

Keyboarding/10-Key: Daily practice using Mavis Teaches Typing Tutorial Medical Office: Medical Roots

MS Office: MS Word: Opening documents, editing, saving

## **Week 3**

Keyboarding/10-Key: Daily practice using Mavis Teaches Typing Tutorial Medical Office: Medical Roots

MS Office: MS Word: creating business letters, creating reports

# **Week 4**

Keyboarding/10-Key: Daily practice using Mavis Teaches Typing Tutorial Medical Office: Medical Roots

MS Office: MS Word: creating business letters, creating reports

## **Week 5**

Keyboarding/10-Key: Daily practice using Mavis Teaches Typing Tutorial Medical Office: Medical Roots MS Office: MS Word: creating business letters, creating reports

# **Week 6**

Keyboarding/10-Key: Daily practice using Mavis Teaches Typing Tutorial Medical Office: Medical Roots Medical Office: Medical Suffixes MS Office: MS Outlook: Creating contact lists, using email, attaching files, calendar scheduling MS Office: MS Word: creating business letters, creating reports

# **Week 7**

Keyboarding/10-Key: Daily practice using Mavis Teaches Typing Tutorial Medical Office: Medical Suffixes

MS Office: MS Outlook: Creating contact lists, using email, attaching files, calendar scheduling

# **Week 8**

Keyboarding/10-Key: Daily practice using Mavis Teaches Typing Tutorial Medical Office: Medical Suffixes

MS Office: MS Outlook: Creating contact lists, using email, attaching files, calendar scheduling

#### **Week 9**

Keyboarding/10-Key: Daily practice using Mavis Teaches Typing Tutorial Medical Office: Medical Suffixes

MS Office: MS Outlook: Creating contact lists, using email, attaching files, calendar scheduling

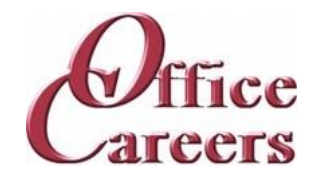

## **Week 10**

Keyboarding/10-Key: Daily practice using Mavis Teaches Typing Tutorial Medical Office: Medical Prefixes Medical Office: Medical Suffixes MS Office: MS Excel: Opening documents, editing, saving MS Office: MS Outlook: Creating contact lists, using email, attaching files, calendar scheduling

## **Week 11**

Keyboarding/10-Key: Daily practice using Mavis Teaches Typing Tutorial Medical Office: Medical Prefixes

MS Office: MS Excel: Opening documents, editing, saving

# **Week 12**

Keyboarding/10-Key: Daily practice using Mavis Teaches Typing Tutorial Medical Office: Medical Prefixes

MS Office: MS Excel: Opening documents, editing, saving

# **Week 13**

Keyboarding/10-Key: Daily practice using Mavis Teaches Typing Tutorial Medical Office: Medical Prefixes

MS Office: MS Excel: Opening documents, editing, saving

## **Week 14**

Keyboarding/10-Key: Daily practice using Mavis Teaches Typing Tutorial Medical Office: Medical Prefixes

Medical Office: Medical Terminology

MS Office: Computer: MS Windows basics, security

MS Office: MS Excel: Opening documents, editing, saving

#### **Week 15**

Keyboarding/10-Key: Daily practice using Mavis Teaches Typing Tutorial Medical Office: Medical Terminology

MS Office: Computer: MS Windows basics, security

# **Week 16**

Keyboarding/10-Key: Daily practice using Mavis Teaches Typing Tutorial Medical Office: Medical Terminology MS Office: Computer: MS Windows basics, security MS Office: MS Access: Data entry into multiple tables

#### **Week 17**

Keyboarding/10-Key: Daily practice using Mavis Teaches Typing Tutorial Medical Office: Medical Terminology MS Office: MS Access: Data entry into multiple tables

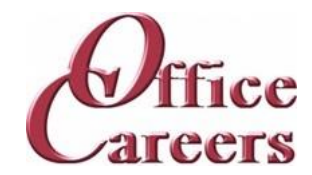

## **Week 18**

Keyboarding/10-Key: Daily practice using Mavis Teaches Typing Tutorial Medical Office: Medical Abbreviations Medical Office: Medical Terminology

MS Office: MS Access: Data entry into multiple tables

## **Week 19**

Keyboarding/10-Key: Daily practice using Mavis Teaches Typing Tutorial Medical Office: Medical Abbreviations

MS Office: MS Access: Filing: Alphabetic Rules.

## **Week 20**

Keyboarding/10-Key: Daily practice using Mavis Teaches Typing Tutorial Medical Office: Medical Abbreviations

MS Office: MS Access: Filing: Alphabetic Rules.

MS Office: MS Access: Filing: Complete alphabetic filing rules, numeric filing rules, chronological and subject filing.

## **Week 21**

Keyboarding/10-Key: Daily practice using Mavis Teaches Typing Tutorial Medical Office: Medical Abbreviations MS Office: MS Access: Filing: Final exam

# **Week 22**

Keyboarding/10-Key: Daily practice using Mavis Teaches Typing Tutorial Medical Office: Health Insurance Intro Medical Office: Medical Abbreviations MS Office: MS Access: Filing: Final exam MS Office: MS Word: creating business letters, creating reports

#### **Week 23**

Keyboarding/10-Key: Daily practice using Mavis Teaches Typing Tutorial Medical Office: Health Insurance Intro

MS Office: MS Word: creating business letters, creating reports

# **Week 24**

Keyboarding/10-Key: Daily practice using Mavis Teaches Typing Tutorial Medical Office: Health Insurance Intro

Medical Office: Medical Office Careers

MS Office: MS Word: creating business letters, creating reports

## **Week 25**

Keyboarding/10-Key: Daily practice using Mavis Teaches Typing Tutorial Medical Office: Medical Office Careers

MS Office: MS Word: Tabs, Margins, Indents

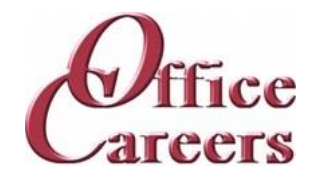

## **Week 26**

Keyboarding/10-Key: Daily practice using Mavis Teaches Typing Tutorial Medical Office: Medical Forms, Set 1 Medical Office: Medical Office Careers

MS Office: MS Word: Tabs, Margins, Indents

## **Week 27**

Keyboarding/10-Key: Daily practice using Mavis Teaches Typing Tutorial Medical Office: Medical Forms, Set 1

MS Office: MS Word: creating business letters, creating reports

# **Week 28**

Keyboarding/10-Key: Daily practice using Mavis Teaches Typing Tutorial Medical Office: Medical Forms, Set 1

Medical Office: Medical Laws & Ethics

MS Office: MS Excel: Formulas, Formatting

MS Office: MS Word: creating business letters, creating reports

## **Week 29**

Keyboarding/10-Key: Daily practice using Mavis Teaches Typing Tutorial Medical Office: Medical Laws & Ethics MS Office: MS Excel: Formulas, formatting

#### **Week 30**

Keyboarding/10-Key: Daily practice using Mavis Teaches Typing Tutorial Medical Office: Medical Laws & Ethics MS Office: MS Excel: Formulas, formatting

#### **Week 31**

Keyboarding/10-Key: Daily practice using Mavis Teaches Typing Tutorial Medical Office: Medical Laws & Ethics

MS Office: MS Excel: Formulas, formatting

# **Week 32**

Keyboarding/10-Key: Daily practice using Mavis Teaches Typing Tutorial Medical Office: Medical Filing Medical Office: Medical Laws & Ethics

MS Office: MS Excel: Formulas, formatting

MS Office: MS Word: creating business letters, creating reports

#### **Week 33**

Keyboarding/10-Key: Daily practice using Mavis Teaches Typing Tutorial Medical Office: Medical Filing MS Office: MS Access: Forms and Reports

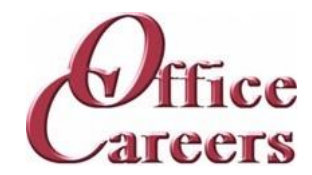

## **Week 34**

Customer Service: Customer Service: phone etiquette, answering calls, dealing with custom Keyboarding/10-Key: Daily practice using Mavis Teaches Typing Tutorial Medical Office: Medical Filing Medical Office: Medical Forms, Set 2 MS Office: MS Access: Forms and Reports

#### **Week 35**

Customer Service: Customer Service: phone etiquette, answering calls, dealing with custom Keyboarding/10-Key: Daily practice using Mavis Teaches Typing Tutorial Medical Office: Medical Forms, Set 2 MS Office: MS Access: Forms and Reports

### **Week 36**

Customer Service: Customer Service: phone etiquette continued, hands on telephone practi Customer Service: Customer Service: phone etiquette, answering calls, dealing with custom Keyboarding/10-Key: Daily practice using Mavis Teaches Typing Tutorial

Medical Office: Medical Forms, Set 2

Medical Office: Types of Health Insurance

MS Office: MS Access: Forms and Reports

MS Office: MS Access: Queries, entering and correcting data in tables

### **Week 37**

Customer Service: Customer Service: phone etiquette continued, hands on telephone practi Keyboarding/10-Key: Daily practice using Mavis Teaches Typing Tutorial Medical Office: Types of Health Insurance

MS Office: MS Access: Queries, entering and correcting data in tables

#### **Week 38**

Customer Service: Customer Service: phone etiquette continued, hands on telephone practi Keyboarding/10-Key: Daily practice using Mavis Teaches Typing Tutorial

Medical Office: Medical Forms, Set 3

Medical Office: Types of Health Insurance

MS Office: MS Access: Queries, entering and correcting data in tables

MS Office: MS PowerPoint: Basic presentations

#### **Week 39**

Customer Service: Customer Service: phone etiquette continued, hands on telephone practi Keyboarding/10-Key: Daily practice using Mavis Teaches Typing Tutorial Medical Office: Medical Forms, Set 3

MS Office: MS PowerPoint: Basic presentations

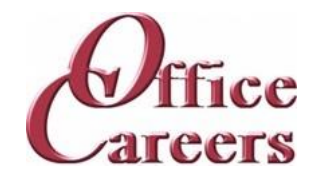

## **Week 40**

Customer Service: Customer Service: Entering data from phone calls Customer Service: Customer Service: phone etiquette continued, hands on telephone practi Keyboarding/10-Key: Daily practice using Mavis Teaches Typing Tutorial Medical Office: Medical Forms, Set 3 Medical Office: The Patient Experience MS Office: MS PowerPoint: Basic presentations

#### **Week 41**

Customer Service: Customer Service: Entering data from phone calls Keyboarding/10-Key: Daily practice using Mavis Teaches Typing Tutorial Medical Office: The Patient Experience MS Office: MS PowerPoint: Basic presentations

# **Week 42**

Customer Service: Customer Service: Entering data from phone calls Keyboarding/10-Key: Daily practice using Mavis Teaches Typing Tutorial Medical Office: Intro to Medical Coding Medical Office: The Patient Experience MS Office: Internet: Using the Internet to perform searches, sending materials via Internet, downloading files

#### **Week 43**

Customer Service: Customer Service: Entering data from phone calls Keyboarding/10-Key: Daily practice using Mavis Teaches Typing Tutorial Medical Office: Intro to Medical Coding MS Office: Internet: Using the Internet to perform searches, sending materials via Internet,

#### **Week 44**

downloading files

Customer Service: Customer Service: Entering data from phone calls Keyboarding/10-Key: Daily practice using Mavis Teaches Typing Tutorial Medical Office: Intro to Medical Coding Medical Office: Textbook Chapter Reviews MS Office: Using Word, Excel and Access together

#### **Week 45**

Customer Service: Customer Service: Entering data from phone calls Keyboarding/10-Key: Daily practice using Mavis Teaches Typing Tutorial Medical Office: Textbook Chapter Reviews MS Office: Using Word, Excel and Access together

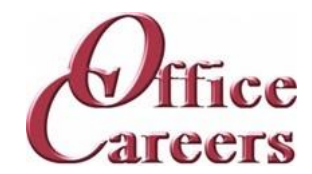

### **Week 46**

Customer Service: Customer Service: Entering data from phone calls Keyboarding/10-Key: Daily practice using Mavis Teaches Typing Tutorial Medical Office: CMS 1500 Form Intro Medical Office: Textbook Chapter Reviews MS Office: Review of MS Office including testing over programs MS Office: Using Word, Excel and Access together

### **Week 47**

Keyboarding/10-Key: Daily practice using Mavis Teaches Typing Tutorial Medical Office: CMS 1500 Form Intro

MS Office: Review of MS Office including testing over programs

# **Week 48**

Job Search: Job Search activities using the Internet Job Search: Resume and Cover letter development Keyboarding/10-Key: Daily practice using Mavis Teaches Typing Tutorial Medical Office: CMS 1500 Form Intro MS Office: Review of MS Office including testing over programs

#### **Week 49**

Job Search: Resume and Cover letter development Keyboarding/10-Key: Daily practice using Mavis Teaches Typing Tutorial MS Office: Review of MS Office including testing over programs

#### **Week 50**

Job Search: Job Search activities using the Internet Job Search: Resume and Cover letter development Keyboarding/10-Key: Daily practice using Mavis Teaches Typing Tutorial MS Office: Review of MS Office including testing over programs

#### **Week 51**

Job Search: Resume and Cover letter development

Keyboarding/10-Key: Daily practice using Mavis Teaches Typing Tutorial MS Office: Review of MS Office including testing over programs

#### **Week 52**

Job Search: Job Search activities using the Internet Job Search: Resume and Cover letter development Keyboarding/10-Key: Daily practice using Mavis Teaches Typing Tutorial

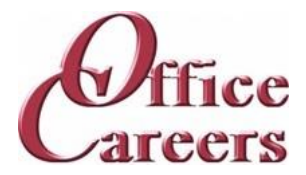

# **Equipment Provided by Office Careers:**

The cost of training plans includes the essential equipment needed for remote or onsite classes. Laptops provided by Office Careers are pre-configured for online communication and remote access, and students may also be able to use their own laptops if they sign an agreement with the company. The company provides backups and safety features to minimize the loss of class days due to technical issues, and can provide secondary monitors, wireless keyboard and mouse, and ergonomic devices if needed. If necessary, Office Careers will arrange for internet service, including paying the student for service in their home, with the exception of satellite internet which may have additional fees.